#### GMPLS OSPF-TE Extensions in support of Flexible-Grid in DWDM Networks

CCAMP WG, IETF 82nd, Taipei, Taiwan

draft-zhang-ccamp-flexible-grid-ospf-ext-00. txt

 Fatai Zhang (zhangfatai@huawei.com) Xiaobing Zi (zixiaobing@huawei.com) Ramon Casellas (ramon.casellas@cttc.es) O. Gonzalez de Dios (ogondio@tid.es) D. Ceccarelli (daniele.ceccarelli@ericsson.com)

## **Objective**

• Defines OSPF-TE extensions in support of GMPLS control for Flexible-Grid

### What information to be advertised?

- !WSON related information (except wavelength availability) (See [draft-ietf-ccamp-rwa-info-13])
	- " (old) Node info: Connectivity Matrix, Signal Compatibility (FEC Type, Modulation Type, Resource Pool…)
	- " (old) Link info: Administrative Group, SRLG, Link Protection Type, TE Metric, Port Restrictions…
- !(new) Available Frequency Ranges of each link (Link information)
	- This is the significant difference between WSON(fixed grid) and flexi-grid. See next slide.
	- This draft focuses on this information.

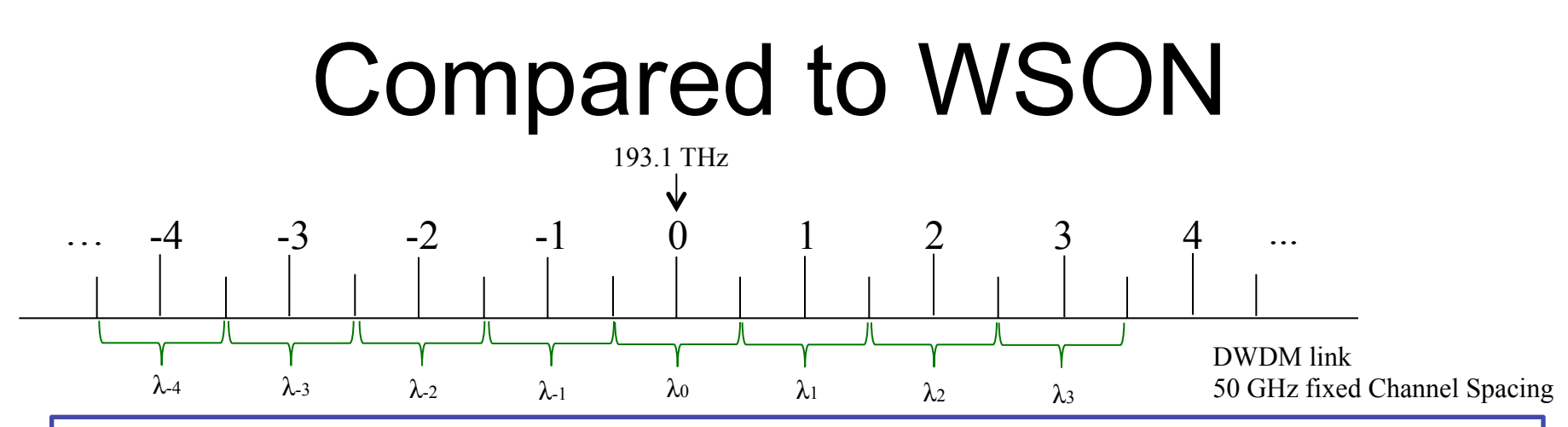

WSON (Fixed Grid):

!each wavelength has a pre-defined central frequency and all the wavelengths occupy the same frequency range (channel spacing)(one of 12.5GHz,25GHz, 50GHz, 100GHz).  $\triangle$  All the wavelengths in the DWDM links can be identified uniquely and the status (available or not) of the wavelengths can be advertised.

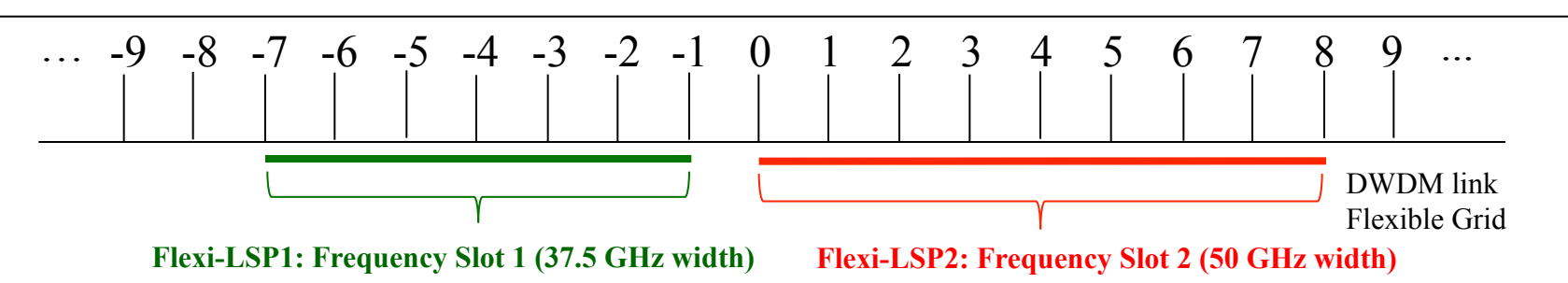

Flexi-Grid: the slot width of the wavelengths are flexible on a flexible-grid DWDM link (ie. the slot width is uncertain before a frequency slot is allocated), so the available frequency ranges instead of the specific "wavelengths" should be advertised

## Available Frequency Ranges

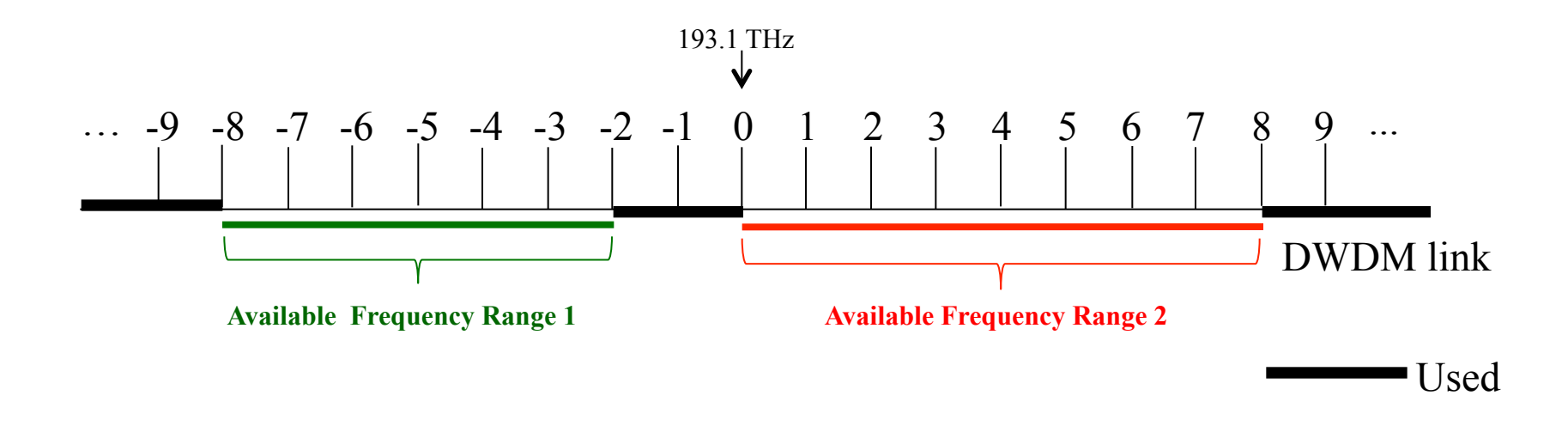

The available resource (ie., available frequency ranges) of each Flexi-Grid link MUST be advertised.

Note: The frequency slots of the LSC flexi-LSPs on a fiber must not overlap with each other, so the frequency slots of the existing flexi-LSPs are unavailable frequency ranges for other flexi-LSPs.

## Extensions

The Available Labels Set sub-TLV defined in [GEN-OSPF] is re-used to advertise the available frequency ranges for the flexible-grid DWDM links.

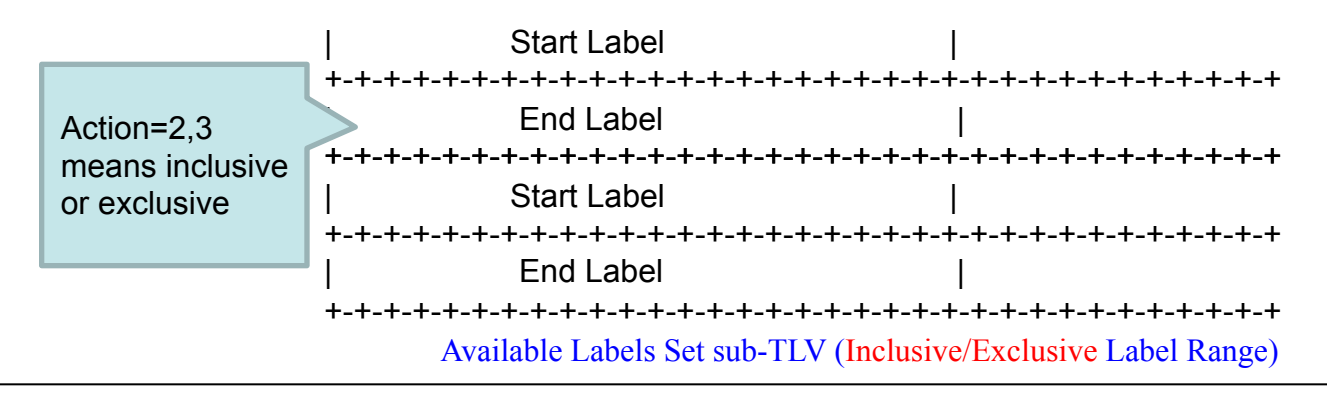

 0 1 2 3 0 1 2 3 4 5 6 7 8 9 0 1 2 3 4 5 6 7 8 9 0 1 2 3 4 5 6 7 8 9 0 1 +-+-+-+-+-+-+-+-+-+-+-+-+-+-+-+-+-+-+-+-+-+-+-+-+-+-+-+-+-+-+-+-+ |Grid | C.S. | Identifier | n +-+-+-+-+-+-+-+-+-+-+-+-+-+-+-+-+-+-+-+-+-+-+-+-+-+-+-+-+-+-+-+-+

! Label format defined in [flexible-grid-rsvp-te-ext]

! No "m", because the value of "m" is uncertain before a frequency slot is allocated

## Example 1: Exclusive

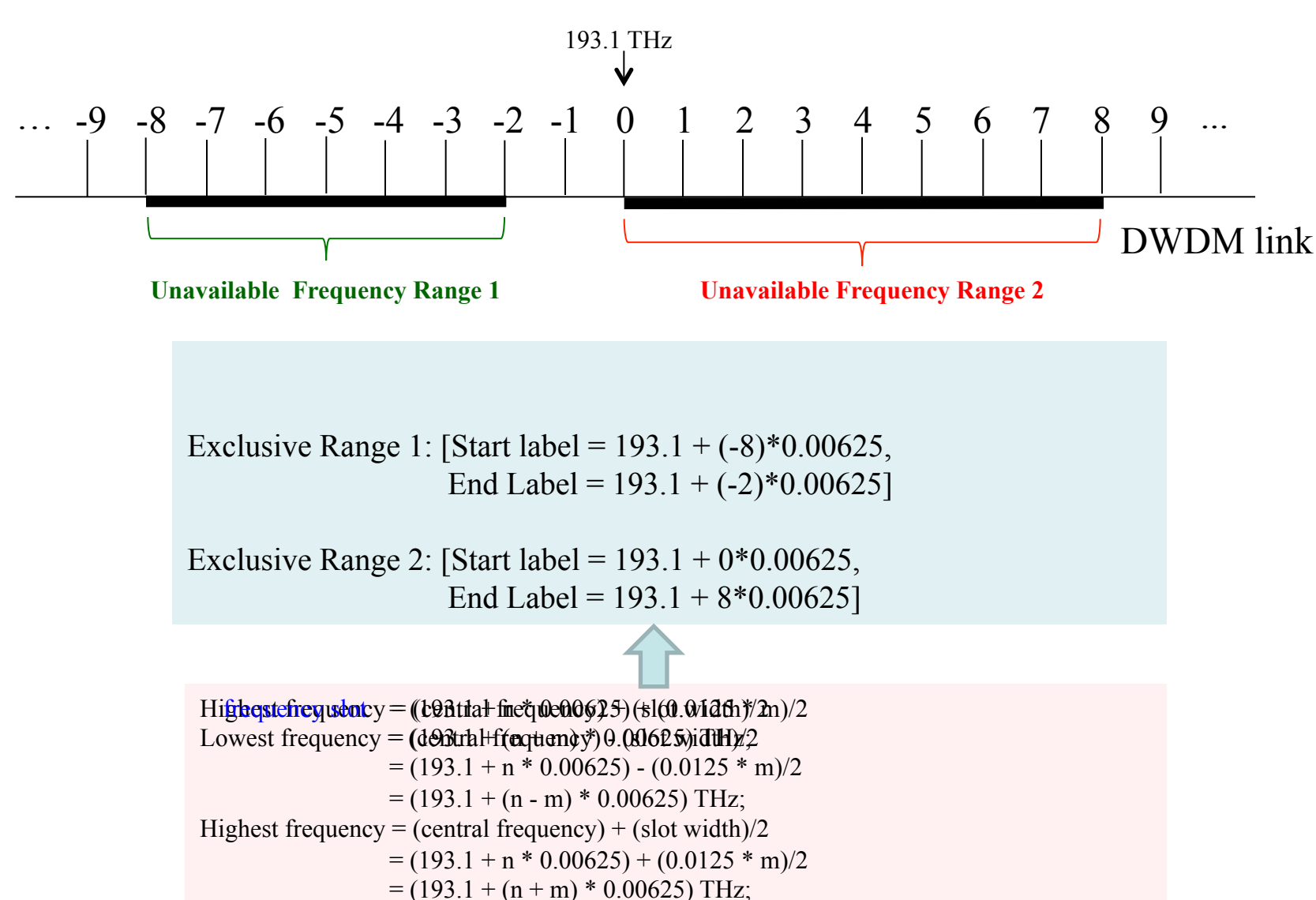

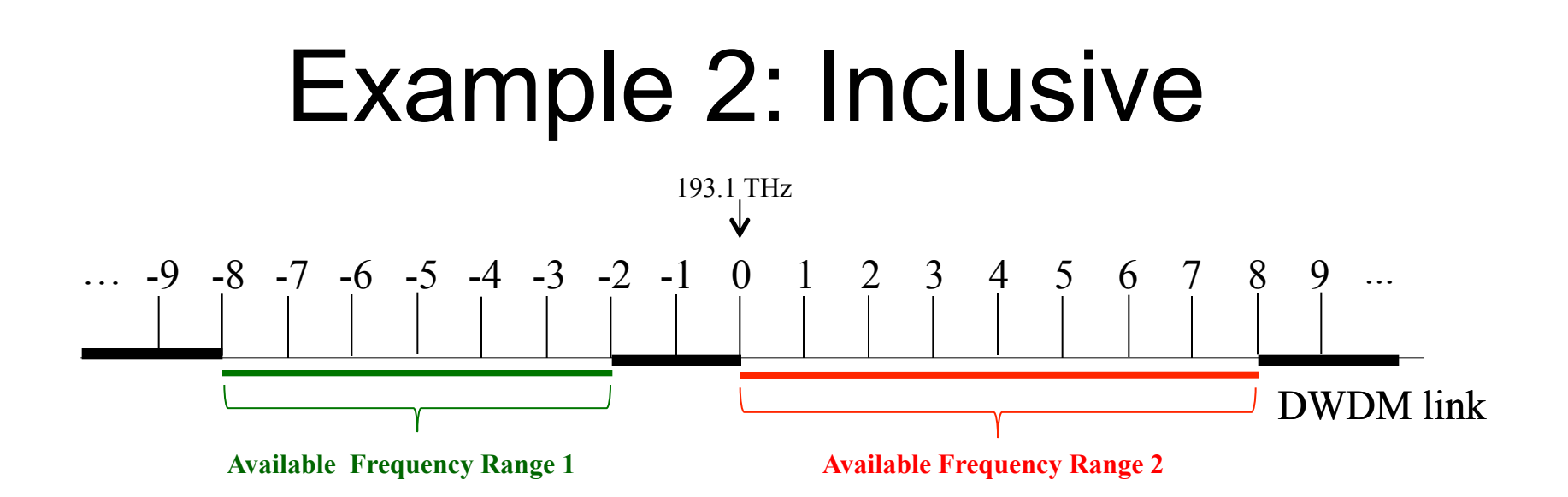

Inclusive Range 2: [Start label =  $193.1 + 0*0.00625$ , End Label =  $193.1 + (-2)*0.00625$ ]

Inclusive Range 2: [Start label =  $193.1 + 0*0.00625$ , End Label =  $193.1 + 8*0.00625$ 

# Open Discussions

- How to deal with bandwidth (bit rate in bps) per priority and other bandwidth sub-TLV(e.g., Unreserved Bandwidth, Maximum Bandwidth…)?
	- It seems that the bandwidth in bps is meaningless in flex-grid (fixed-grid as well ?)
	- The only resource is the available frequency ranges on each link
	- Your opinions?
- Does it need to define a new switching type for flexi-grid (ie., different from WSON)?
	- Not quite sure

## Next Steps

- •Coordinate with WSON work
- •Refine it according to the feedback from the meeting or mailing list